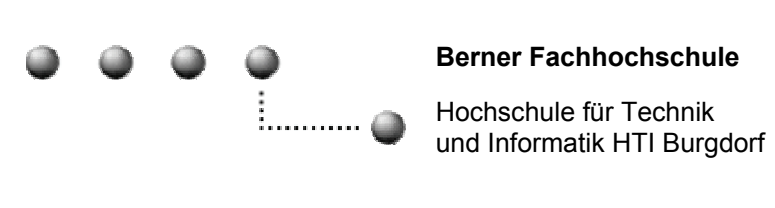

# Zusammenfassung

# ICT-Grundlagen

Autor: Niklaus Burren Datum: 8. September 2004

# Inhalt

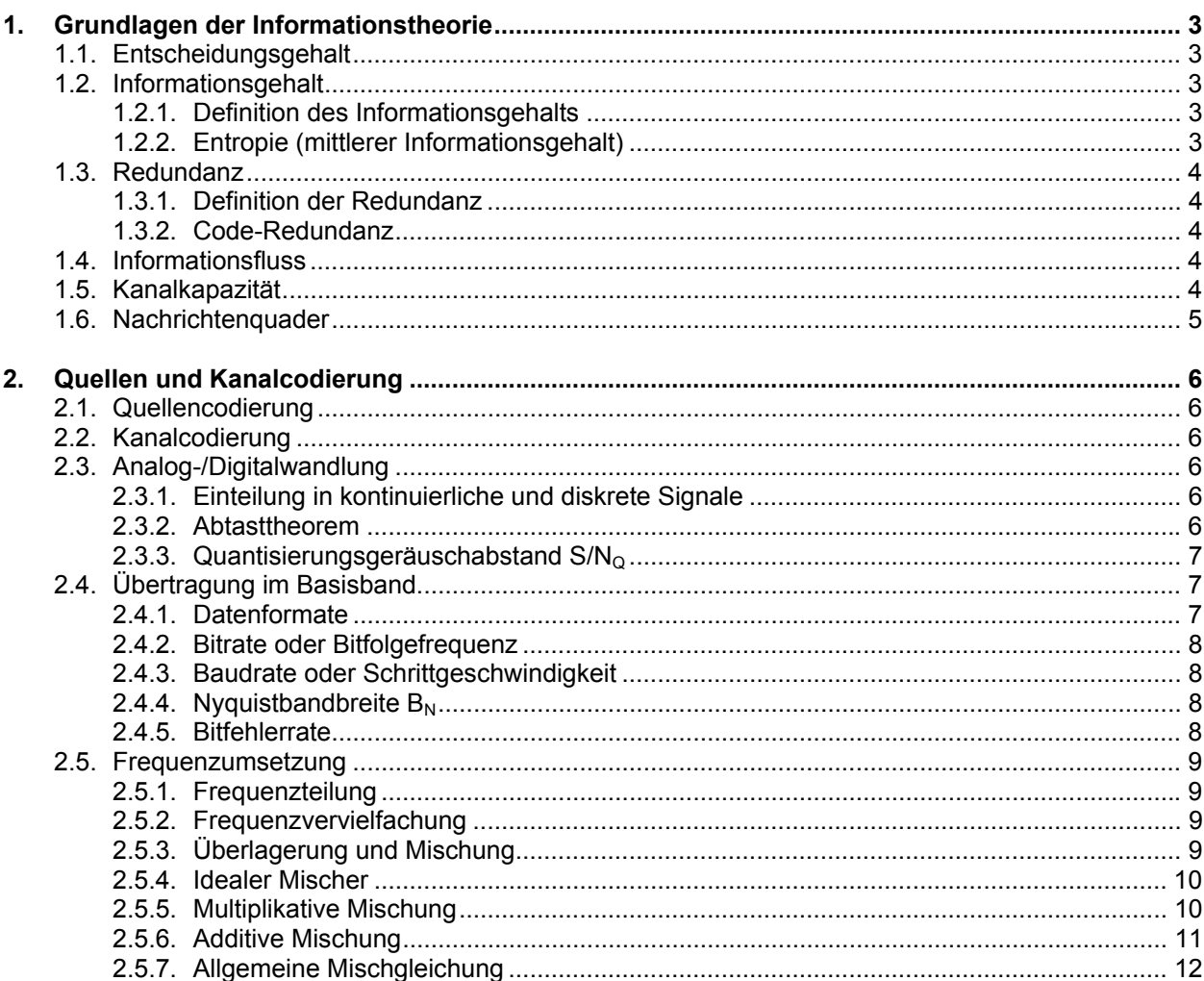

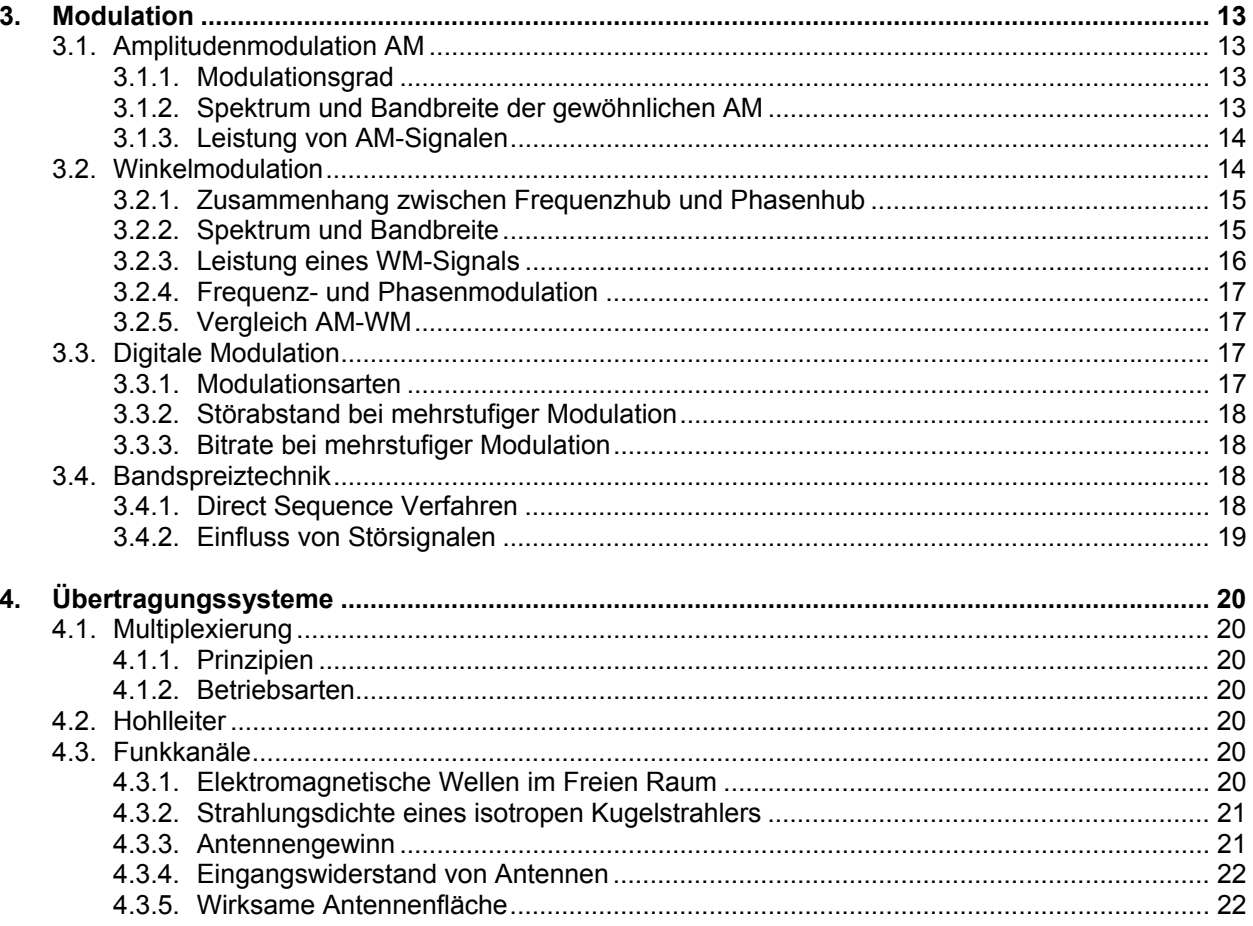

# **1. Grundlagen der Informationstheorie**

# **1.1. Entscheidungsgehalt**

Unter dem Entscheidungsgehalt H<sub>0</sub> versteht man die Anzahl Binärentscheidungen, die nötig sind, um ein Zeichen aus einem gegebenen Vorrat N gleichwahrscheinlichen Zeichen auszuwählen:

Entscheidungsgehalt:  $H_0 = \log_2(N) = \text{Id}(N)$  [bit]

Unterschied zwischen Bit (= binäre Ziffer) und bit (= Einheit für Binärentscheidung).

#### **Beispiel**

Wie nebenstehendes Bild zeigt ist es möglich die 8 verschiedenen Zeichen A, B, C, D, E, F, G und H mit einem binären Code darzustellen. In diesem Fall sind zur Unterscheidung der 8 Zeichen A…H 3 Binärentscheidungen nötig:

 $H_0 = Id(N) = Id(8) = 3bit$ 

# **1.2. Informationsgehalt**

### **1.2.1. Definition des Informationsgehalts**

 $\|.\|$ 

Der Mathematiker Shannon hat für eine Nachrichtenquelle, die Zeichenfolgen abgibt, deren N einzelne Zeichen voneinander unabhängig sind, den Informationsgehalt I<sub>i</sub> eines Zeichens x<sub>i</sub> folgendermassen definiert:

Informationsgehalt:

$$
= \text{Id}\left(\frac{1}{P(x_i)}\right) \quad \text{[bit]}
$$

Der Informationsgehalt berücksichtigt nun die Wahrscheinlichkeit P(x<sub>i</sub>) für das Auftreten eines Zeichens x innerhalb eines Informationsflusses. Je unwahrscheinlicher ein Zeichen auftritt, desto höher ist sein Informationsgehalt für den Empfänger der Nachricht.

- $\bullet$  I<sub>i</sub> ist umso grösser, je kleiner P( $x_i$ ) ist.
- $I_i = 0$  für P(x<sub>i</sub>) = 1 (wenn dem Empfänger bereits bekannt ist, dass x<sub>i</sub> ausgesendet wird, ist der Informationsgehalt 0).
- Der Informationsgehalt zweier unabhängiger Nachrichten addiert sich:

Informationsgehalt:

$$
I_{x_ix_j} = I_i + I_j = Id\left(\frac{1}{P(x_i)}\right) + Id\left(\frac{1}{P(x_j)}\right)
$$
[bit]

### **1.2.2. Entropie (mittlerer Informationsgehalt)**

Durch Bildung des arithmetischen Mittelwerts aller Werte I<sub>i</sub>, wobei diese mit der Wahrscheinlichkeit ihres Vorkommens P(x<sub>i</sub>) gewichtet werden, lässt sich der mittlere Informationsgehalt aller N möglichen Zeichen bestimmen. Diesen mittleren Informationsgehalt nennt man vielfach auch Entropie.

$$
Entropy: \quad \boxed{H = \overline{I_i} = \sum_{i=1}^{N} P(x_i) \cdot \text{Id} \left( \frac{1}{P(x_i)} \right)} \quad [bit]
$$

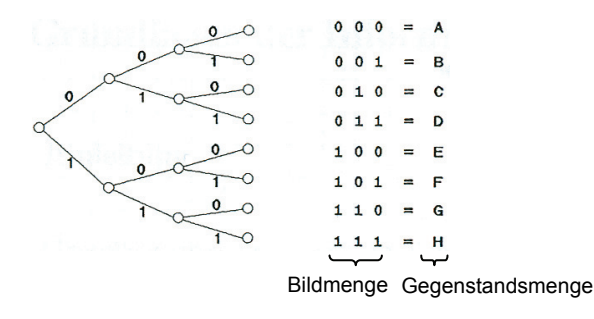

# **1.3. Redundanz**

### **1.3.1. Definition der Redundanz**

Die Differenz zwischen dem Entscheidungsgehalt H<sub>0</sub> und der Entropie H einer Nachrichtenquelle wird als absolute Redundanz R bezeichnet:

Redundanz:  $|R =$ 

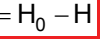

Verhältnis der absoluten Redundanz zum Entscheidungsgehalt heisst relative Redundanz r:

Relative Redundanz:

$$
r = \frac{H_0 - H}{H_0} = \frac{R}{H_0}
$$

Die Redundanz ist der Anteil einer Nachricht, der über das - für richtiges Erkennen - Notwendige hinausgeht. Redundanz ermöglicht das Erkennen und Korrigieren von Fehlern bei gestörten Signalen.

### **1.3.2. Code-Redundanz**

Redundanz bei der aber  $H_0$  dem Entscheidungsgehalt des codierten Zeichens entspricht:

Code-Redundanz:  $\begin{bmatrix} R_c = H_0 - H \end{bmatrix}$  [bit]

### **Beispiel**

Ein Sender habe 7 verschiedene Zeichen, die mit 3 Bit codiert werden. Eg gilt die Annahme, dass alle 7 Zeichen mit gleicher Wahrscheinlichkeit auftreten.

Der Entscheidungsgehalt eines der der 7 Zeichen beträgt:  $H_0 = Id(7) = 2.81$  bit

Der Entscheidungsgehalt eines codierten Zeichens hingegen ist:  $H_0 = Id(8) = 3$  bit

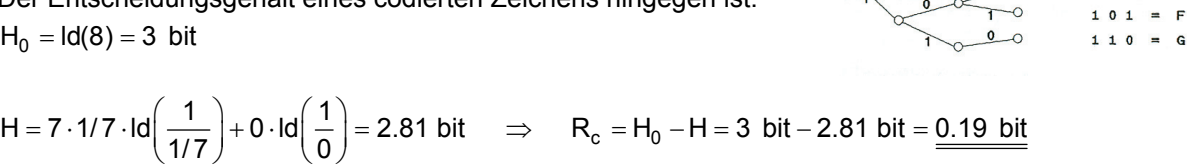

# **1.4. Informationsfluss**

Entropie H pro Zeitdauer τ, in der das Zeichen durch den Kanaleingang läuft:

Informationsfluss:

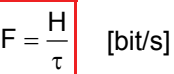

# **1.5. Kanalkapazität**

Unter der Kanalkapazität versteht man den maximalen Informationsfluss F<sub>max</sub> der fehlerfrei über den Kanal übertragen werden kann:

Kanalkapazität:

$$
C = F_{max} = \left(\frac{H}{\tau}\right)_{max} \quad [bit/s]
$$

Die Kanalkapazität ist also eine absolute obere Grenze für die Leistungsfähigkeit eines Nachrichtenkanals. Sie hängt nur vom Kanal und nicht von der Nachrichtenquelle ab.

 $=$  B

 $0 1 1 = 0$  $100 = E$  Shannon hat die Kanalkapazität C für einen Kanal der Bandbreite B, der durch Rauschen mit gaussscher Verteilungsdichte gestört wird, theoretisch abgeleitet. mit den Leistungen P<sub>s</sub> (Signal) und P<sub>r</sub> (Rauschen) am Kanalausgang ergab sich:

Kanalkapazität:

$$
C = B \cdot \text{Id} \left( 1 + \frac{P_s}{P_r} \right) \quad \text{[bit/s]}
$$

Der Faktor Id(1 + P<sub>s</sub> / P<sub>r</sub>) wird auch als **Kanaldynamik D** bezeichnet.

Schreibt man die Gleichung mit dem Zehnerlogarithmus und nimmt an, dass  $P_s/P_r \Box 1$  ist:

Kanalkapazität:  $C = \frac{B}{3} \cdot 10 \cdot \log \left( \frac{P_s}{P_r} \right)$  [bit/s] r

# **1.6. Nachrichtenquader**

Multipliziert man die Kanalkapazität C mit der Übertragungsdauer T, so erhält man die maximal übertragbare Nachrichtenmenge:

Nachrichtenmenge:

$$
M = C \cdot T = B \cdot \text{Id} \left( 1 + \frac{P_s}{P_r} \right) \cdot T
$$
 [bit]

Diese maximale Nachrichtenmenge kann man zum Erkennen des Zusammenhangs zwischen Bandbreite B, Zeit t und Kanaldynamik D (= Störabstand im Kanal) durch den Nachrichtenquader darstellen, dessen Kantenlängen durch die Kanalbandbreite B, die Kanaldynamik  $D_0$  und die Übertragungsdauer T gekennzeichnet sind.

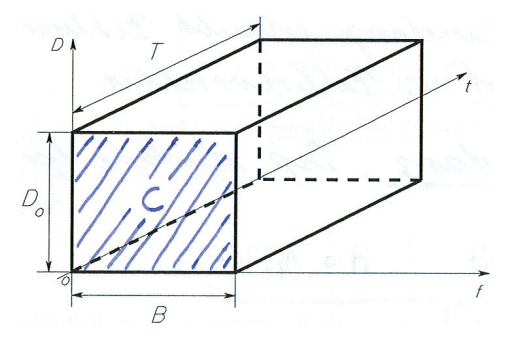

Unter der Voraussetzung, dass der Rauminhalt des Quaders konstant bleibt, lässt sich die Nachricht grundsätzlich mit beliebigen Werten von B,  $D_0$  und T übertragen.

Die Aufgabe, einen Informationsfluss an den Übertragungskanal anzupassen, lässt sich daher durch Umformen des Nachrichtenquaders unter Beibehaltung seines Rauminhaltes lösen.

# **2. Quellen und Kanalcodierung**

### **2.1. Quellencodierung**

Um die Nachrichtenübertragung und -verarbeitung wirtschaftlicher zu machen, verändert man häufig die von der Quelle abgegebene Nachricht durch eine Quellencodierung:

- Man versucht, nicht relevante Teile der Nachricht wegzulassen:  $\rightarrow$  Entropiereduktion. Eine Entropiereduktion kann jedoch nicht rückgängig gemacht werden.
- Man kann die Redundanz ganz oder teilweise weglassen:  $\rightarrow$  Redundanzreduktion. Eine Redundanzreduktion ist reversibel, sie kann rückgängig gemacht werden.

Das Ziel der Quellencodierung besteht also darin, den relevanten Nachritenfluss einer Quelle mit möglichst wenig Zeichen pro Zeiteinheit zu beschreiben.

# **2.2. Kanalcodierung**

Die Kanal- oder Leitungscodierungen haben die Aufgabe, die durch Quellencodierung erhaltenen Codewörter so umzucodieren, dass sie optimal an einen gegebenen Übertragungskanal angepasst sind:

- Gezieltes Zufügen von Redundanz zur Sicherung der Nachricht gegen Störungen und Verzerrungen.
- Zufügen der Taktinformation durch geeignete Datenformate.
- Anpassen des Spektrums an den Übertragungskanal, z.B. auf das DC-freie AMI-Format. (In diesem Sinne können alle Modulationsverfahren zur Kanalcodierung gezählt werden.)

# **2.3. Analog-/Digitalwandlung**

### **2.3.1. Einteilung in kontinuierliche und diskrete Signale**

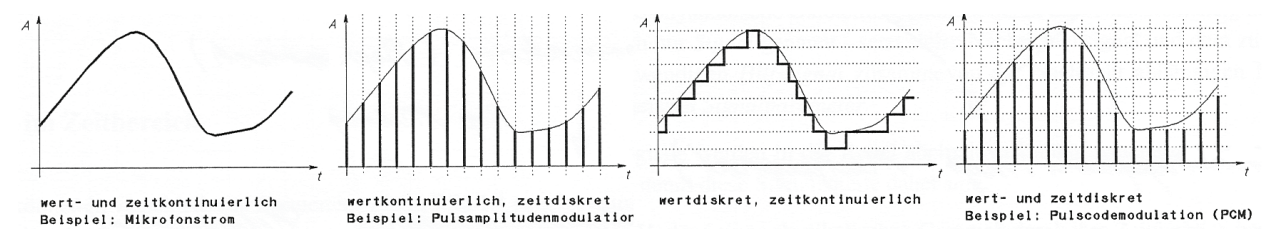

### **2.3.2. Abtasttheorem**

Allgemein kann man sagen, dass das abgetastete Signal das Spektrum des Eingangssignals mehrfach enthält, einmal in der Originallage und jeweils symmetrisch zur Abtastfrequenz und ihren Vielfachen.

Solange nun diese unerwünschten Frequenzen deutlich oberhalb der Signalfrequenzen liegen, können sie mit einem Tiefpassfilter abgetrennt werden und stören deshalb nicht.

Eine Zeitfunktion  $u<sub>e</sub>(t)$  deren Spektrum ausschliesslich im Bereich  $f = 0...f_{\text{emax}}$  liegt, kann durch Abtastproben vollständig beschrieben werden, wenn für das Abtastintervall gilt:

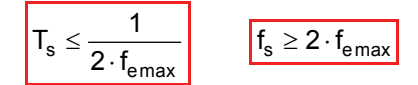

Um "Alias-Probleme" zu vermeiden wird es in der Regel nötig sein, das Eingangssignal vor dem Abtaster durch ein "Anti-Aliasing-Filter" (Tiefpassfilter) auf eine Band-

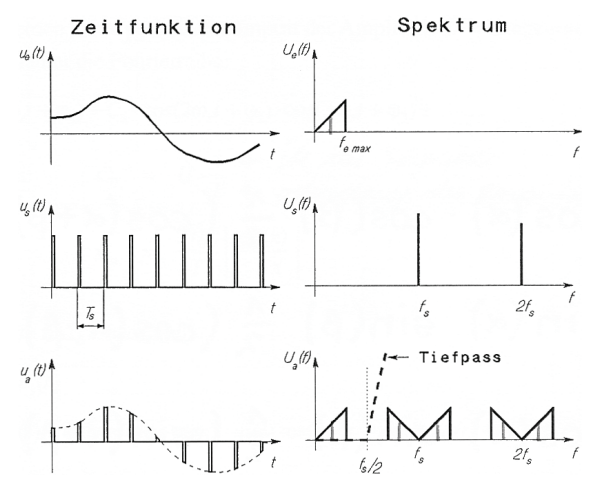

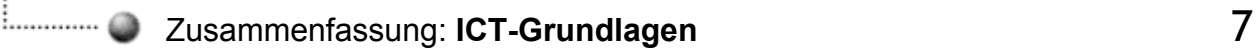

breite von maximal f<sub>s</sub>/2 zu begrenzen.

Das heisst Störungen mit höheren Frequenzen, die das Abtasttheorem verletzen würden werden aus dem Eingangsignal herausgefiltert.

### **2.3.3. Quantisierungsgeräuschabstand S/NQ**

Quantisieurngsfehler führen zu einer nichtlinearen Verzerrung des übertragenen Signals. Es wirkt sich als zusätzliches Geräusch aus, weshalb man auch von Quantisierungsgeräusch spricht.

Quantisierungsgeräuschabstand:  $|S/N_{\Omega} = 6 \cdot n + 1.8|$  [dB]

Stufenzahl und Quantisierungsgeräuschabstand  $S/N<sub>Q</sub>$  bei maximaler Aussteuerung mit sinusförmigen Signal und linearer Codierung mit n Bit:

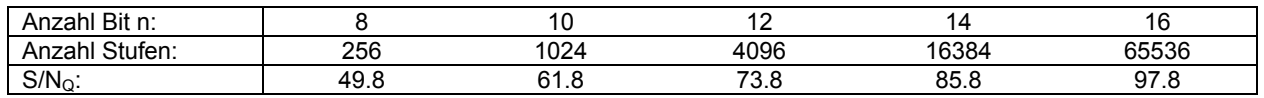

# **2.4. Übertragung im Basisband**

### **2.4.1. Datenformate**

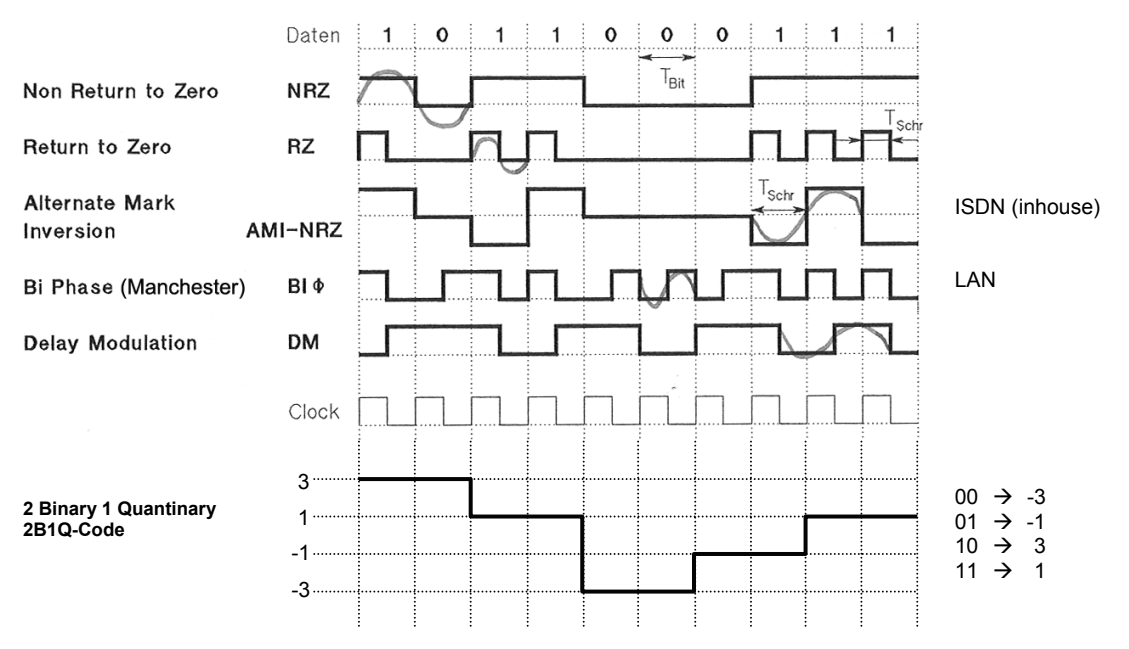

Wichtige Signaleigenschaften:

- Kein DC- und möglichst wenig NF-Anteil (auch bei langen "0"- oder "1"-Folgen), damit Übertrager im Signalweg zulässig sind.
- Schmales Signalspektrum bei tiefen Frequenzen, damit Dämpfung im Kanal klein bleibt.
- Die Taktinformation sollte im Datenstrom enthalten sein (auch bei langen "0"- oder "1"-Folgen), sie sollen also selbsttaktend sein.

NRZ: Bitrate = Baudrate RZ: Baudrate = 2 ⋅ Bitrate 2B1Q: Bitrate = 2 ⋅ Baudrate

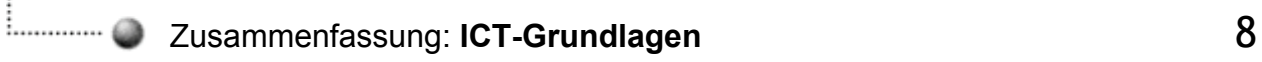

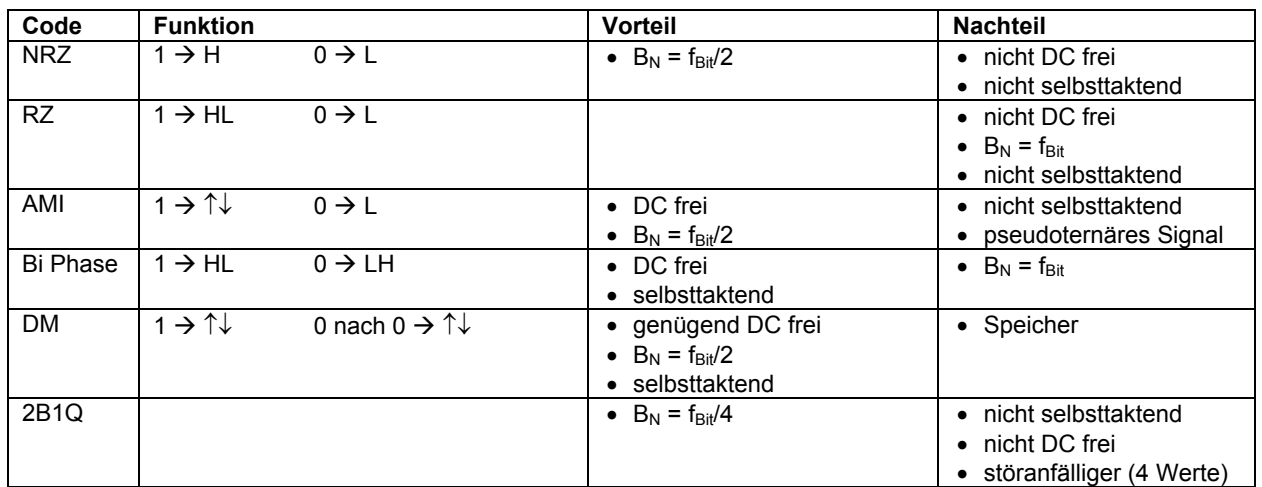

### **2.4.2. Bitrate oder Bitfolgefrequenz**

Schr

Bitrate:

 $f_{\rm Bit}$ 

$$
= \frac{1}{T_{\text{Bit}}} \qquad \text{[Bit/s]}
$$

### **2.4.3. Baudrate oder Schrittgeschwindigkeit**

Baudrate:

[Baud, Bd]

### 2.4.4. Nyquistbandbreite B<sub>N</sub>

 $\texttt{I}_{\text{Schr}}$  =

Die Schrittgeschwindigkeit kann grösser, gleich oder kleiner als die Bitrate sein. Die zur Übertragung minimal benötigte Bandbreite wird Nyquistbandbreite  $B_N$  genannt:

Nyquistbandbreite:

$$
B_N = \frac{f_{Schr}}{2}
$$

### **2.4.5. Bitfehlerrate**

Als Mass für die Übertragungsqualität eines digitalen Signals gilt die Bitfehlerrate (Bit Error Rate, BER):

Bitfehlerrate:  $BER =$  Anzahl falsche Bit Anzahl übertragene Bit <sup>=</sup>

**Beispiele** 

- CU-Leitung BER <  $10^{-8}$  Fehler alle 30'<br>• LWL BER <  $10^{-10}$  Fehler alle 2 T
- BER  $< 10^{-10}$  Fehler alle 2 Tage

Bei 64 kBit/s  $\rightarrow \frac{10^{-8} \text{Bit}}{10^{10} \text{Bit}} = 1500 \text{ s} \approx 30'$ 64 kBit / s −  $= 1500$  s  $\approx$ 

## **2.5. Frequenzumsetzung**

### **2.5.1. Frequenzteilung**

Frequenzteiler erzeugen ein Ausgangssignal mit einer Frequenz, die einem ganzzahligen Bruchteil der Frequenz des Eingangssignals entspricht:

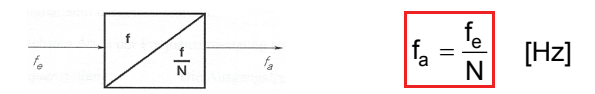

Solange nur die Signalfrequenzen geteilt werden sollen und die Signalamplituden keine Rolle spielen. können digitale Teilerschaltungen eingesetzt werden. Mit einem einfachen Flip-Flop kann durch 2 dividiert werden. M hintereinander geschaltete Flip-Flops teilen durch 2M.

### **2.5.2. Frequenzvervielfachung**

Frequenzverfielfacher sollen ein ganzzahliges Vielfaches der Eingangsfrequenz bilden. Solange die Amplituden keine Rolle spielen, können Frequenzvervielfacher mit nichtlinearen Kennlinien realisiert werden.

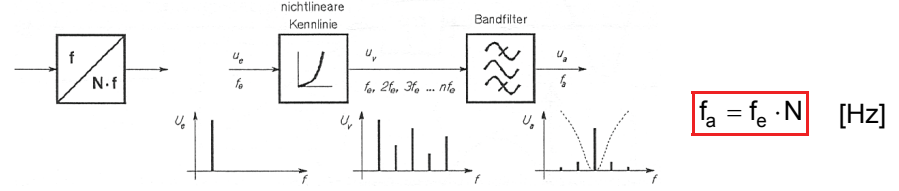

Das Eingangssignal wird in einer Schaltung mit nichtlinearer Kennlinie verzerrt. Dabei entstehen Harmonische oder Oberwellen. Ein Bandpassfilter am Ausgang lässt die gewünschte Harmonische durch und sperrt die unerwünschten Harmonischen.

Die nichtlineare Kennlinie kann allgemein durch ein Potenzpolynom beschrieben werden.

Potenzpolynom:  $|u_v = C_0 + C_1 \cdot u_e + C_2 \cdot u_e^2 + C_3 \cdot u_e^3 + ... + C_n \cdot u_e^n|$ 

 $C_0$  und  $C_1$  beschreiben das lineare Verhalten,  $C_2 \ldots C_n$  das nichtlineare Verhalten. Wird als Eingangssignal  $u_e(t) = \hat{U}_e \cos(\omega_e t)$  angenommen, lässt sich das Spektrum des Ausgangssignals berechnen:

$$
u_{\nu}(t) = C_0 + C_1 \hat{U}_e \cos(\omega_e t) + C_2 \hat{U}_e^2 \cos^2(\omega_e t) + C_3 \hat{U}_e^3 \cos^3(\omega_e t) + \dots + C_n \hat{U}_e^n \cos^n(\omega_e t)
$$
  
\n
$$
+ C_2 \hat{U}_e^2 \frac{1}{2} [1 + \cos(2\omega_e t)]
$$
\n
$$
+ C_3 \hat{U}_e^3 \frac{1}{4} [\cos(3\omega_e t) + 3 \cos(\omega_e t)]
$$
\n
$$
+ C_4 \hat{U}_e^4 \frac{1}{8} [\cos(4\omega_e t) + 4 \cos(2\omega_e t) + 3]
$$
\n
$$
+ C_5 \hat{U}_e^3 \frac{1}{8} [\cos(4\omega_e t) + 4 \cos(2\omega_e t) + 3]
$$

Es entstehen Harmonische, also ganzzahlige Vielfache der Eingangsfrequenz. Die Amplitude der n-ten Harmonischen ist hauptsächlich von C<sub>n</sub> abhängig. Sie verhält sich proportional zu  $\hat{\mathsf{U}}_{\mathsf{e}}^{\;\mathsf{n}}$ .

### **2.5.3. Überlagerung und Mischung**

- **Überlagerung:** Das Ausgangsignal entspricht der Summe der Eingangsignale. Das Ausgangsspektrum enthält zwar die beiden Eingangsignale, aber keine neuen Frequenzen. Überlagerung ist also eine lineare Operation.
- **Mischung:** Das Ausgangsignal enthält neue Frequenzen, so genannte Mischprodukte. Diese sind Kombinationen der beiden Eingangsfrequenzen. Mischung ist eine nichtlineare Operation.

### **2.5.4. Idealer Mischer**

Ein idealer Mischer erzeugt an seinem Ausgang die Summen und/oder die Differenzen der Eingangsfrequenzen und der Hilfsfrequenz. Mit Hilfe eines Filters am Ausgang, lassen sich die gewünschten Mischprodukte auswählen:

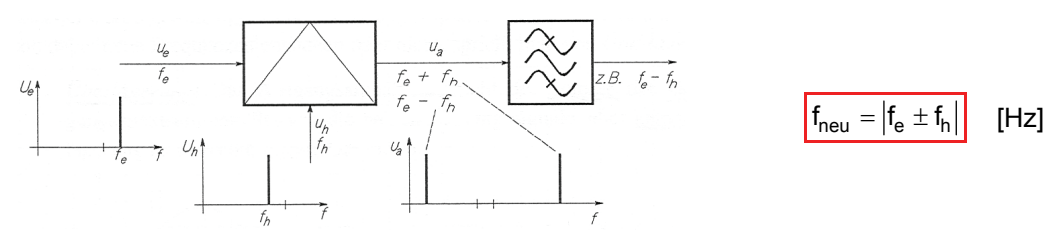

Die Reihenfolge der Frequenzen in obiger Gleichung könnte ohne weiteres vertauscht werden.

$$
f_{neu} = \begin{vmatrix} f_e \pm f_h \\ f_{neu} \end{vmatrix} \Rightarrow f_{neu} = f_e + f_h \Rightarrow f_h = f_{neu} - f_e
$$
  

$$
f_{neu} = f_h - f_e \Rightarrow f_h = f_e + f_{neu}
$$
  

$$
f_{neu} = f_h - f_e \Rightarrow f_h = f_e + f_{neu}
$$

Ist das Eingangssignal ein Frequenzgemisch, so gilt die Mischgleichung für sämtliche Komponenten des Eingangssignals.

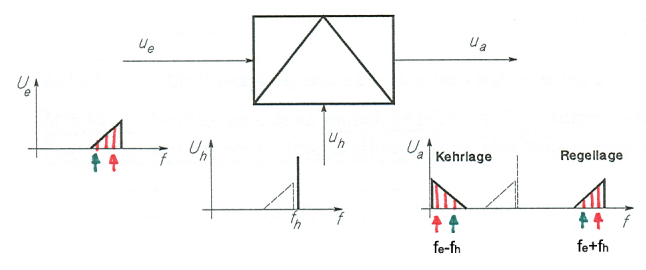

Wird durch die Mischung ein Signalband invertiert, so steht es in Kehrlage zum ursprünglichen Signalband. Ein nichtinvertiertes Signalband steht dagegen in Regellage: ursprünglich hohe Frequenzkomponenten liegen oberhalb der ursprünglich tiefen Frequenzkomponenten.

Spiegelfrequenz:  $f_e' = 2 \cdot f_h - f_e$ 

### **2.5.5. Multiplikative Mischung**

Bei der multiplikativen Mischung werden die beteiligten Signale - Eingangsignal und Hilfssignal in einer Multiplikatorschaltung miteinander multipliziert.

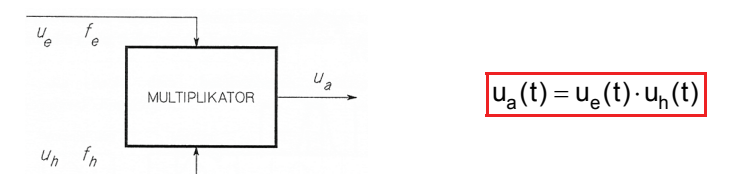

Sind die beiden Signale cosinusförmig, dann gilt:

$$
u_a(t) = u_e(t) \cdot u_h(t)
$$
  
=  $\hat{U}_e \cos(\omega_e t) \cdot \hat{U}_h \cos(\omega_h t)$   
=  $\hat{U}_e \hat{U}_h \frac{1}{2} [\cos(\omega_e + \omega_h)t + \cos(\omega_e - \omega_h)t]$ 

Es entstehen also nur die beiden gewünschten Mischprodukte ( $\omega_e + \omega_h$ ) und ( $\omega_e - \omega_h$ ) mit den Amplituden  $\hat{\mathsf{U}}_{\mathsf{e}} \cdot \hat{\mathsf{U}}_{\mathsf{h}} \cdot \frac{1}{2}$ .

### **2.5.6. Additive Mischung**

Bei der additiven Mischung werden Eingangs- und Hilfssignal addiert (überlagert) und an eine nichtlineare Kennlinie angelegt. Die eigentliche Mischung erfolgt in der Nichtlinearität. Das Bandfilter am Ausgang leitet nur das gewünschte Mischprodukt weiter.

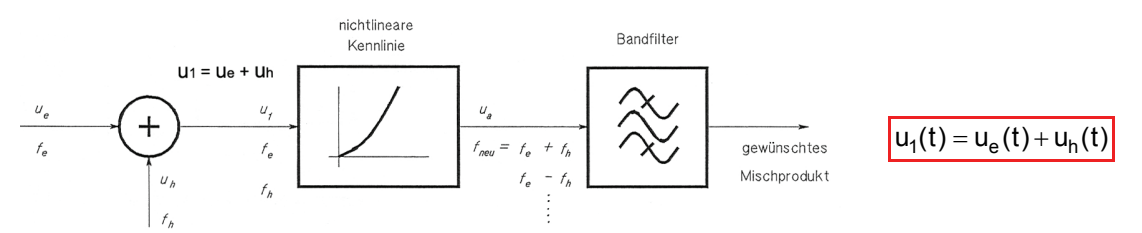

Die nichtlineare Kennlinie kann allgemein durch ein Potenzpolynom beschrieben werden.

$$
Potenzpolynom: \quad u_v = C_0 + C_1 \cdot u_e + C_2 \cdot u_e^{2} + C_3 \cdot u_e^{3} + ... + C_n \cdot u_e^{n}
$$

Das Eingangssignal entspricht nun der Summe der beiden beteiligten Signale:

 $u_1(t) = \hat{U}_e \cos(\omega_e t) + \hat{U}_h \cos(\omega_h t)$ 

Nach trigonometrischen Umwandlungen und Sortieren erhält man bei einer Beschränkung auf eine Kennlinie 3. Grades die folgenden Frequenzen und Amplituden:

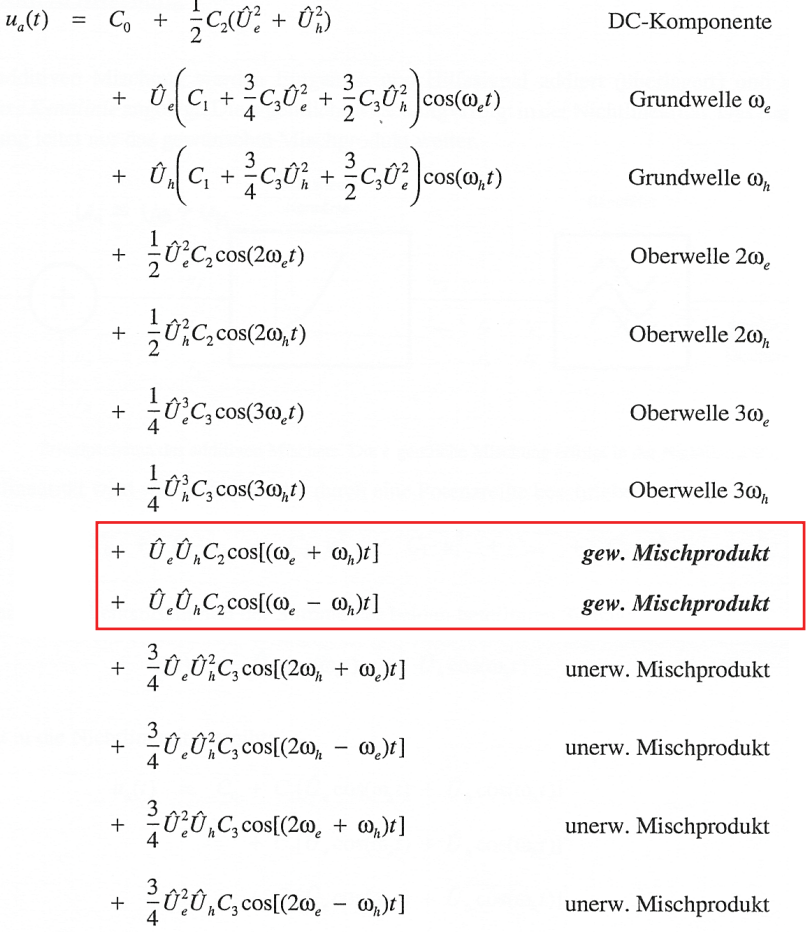

Die normalerweise gewünschten Mischprodukte entstehen durch den Koeffizienten C<sub>2</sub>, also durch eine quadratische Kennlinie. Anteile höheren Grades ( $C_3, C_4, \ldots$ ) haben unerwünschte Mischprodukte zur Folge.

### **2.5.7. Allgemeine Mischgleichung**

Mit Hilfe der allgemeinen Mischgleichung können die neu entstehenden Frequenzen für eine nichtlineare Kennlinie n-ten Grades berechnet werden:

Allgemeine Mischgleichung:  $\left| f_{neu} = |u \cdot f_e \pm v \cdot f_h | \right|$  [Hz]

Dabei gilt u,  $v = 0, 1, 2, ...$  n und  $u + v \le n$ 

Die allgemeine Mischgleichung kann auch grafisch in Form einer Frequenzpyramide dargestellt werden:

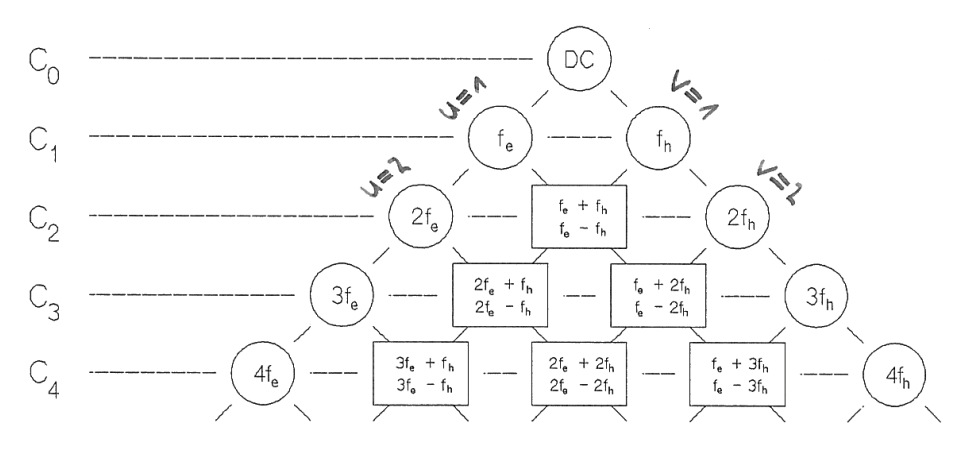

# **3. Modulation**

### **3.1. Amplitudenmodulation AM**

Amplitudenmodulation AM bedeutet das Beeinflussen der Trägeramplitude durch das Modulationssignal. Den zeitlichen Verlauf der Trägeramplitude nennt man Hüllkurve  $u_H(t)$ .

### **3.1.1. Modulationsgrad**

Die maximale Abweichung vom unmodulierten Träger wird Amplitudenhub ΔÛ<sub>T</sub> genannt. Der Amplitudenhub ist proportional zur Amplitude des Modulationssignals:

$$
\Delta \hat{U}_T = k_{AM} \cdot \hat{U}_M \quad (k_{AM} = \text{Modulatorkonstante})
$$

Der auf die Unmodulierte Trägeramplitude bezogene Amplitudenhub ergibt ein praktisches Mass für die Stärke der Modulation: der Modulationsgrad m:

Modulationsgrad: T AU Uˆ Der Modulationsgrad wird in % angegeben (m = 0...100%).

Im einfachsten Fall besteht das Modulationssignal aus einer einzigen Frequenz:

Modulations signal: 
$$
u_M(t) = \hat{U}_M \sin(\omega_M t)
$$
  
Trägersignal:  $u_T(t) = \hat{U}_T \sin(\omega_T t)$ 

Somit gilt für die Hüllkurve:

 $u_H(t) = \hat{U}_T + \Delta \hat{U}_T \sin(\omega_M t) = \hat{U}_T + m \cdot \hat{U}_T \cdot \sin(\omega_M t) = \hat{U}_T [1 + m \cdot \sin(\omega_M t)]$ 

Wird nun die Hüllkurve im Trägersignal eingesetzt, so erhält man für die AM-Schwingung:  $u_{AM} (t) = u_H (t) \cdot \sin(\omega_{\tau} t) = \hat{U}_{\tau} [1 + m \cdot \sin(\omega_{M} t)] \cdot \sin(\omega_{\tau} t)$ 

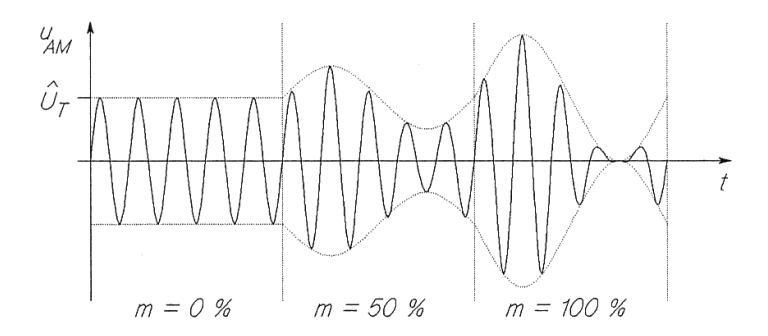

Bei m = 100% schwankt also die Hüllkurve zwischen 0 und 2  $\hat{U}_T$ .

Modulationsgrade über 100% werden als Übermodulation bezeichnet. Sie führen in der Regel zu Verzerrungen.

### **3.1.2. Spektrum und Bandbreite der gewöhnlichen AM**

Zur Berechnung des Spektrums einer AM-Schwingung kann die Gleichung der AM-Schwingung ausmultipliziert werden:

$$
u_{AM}(t) = \hat{U}_T \sin(\omega_T t) + \hat{U}_T \sin(\omega_T t) \cdot m \sin(\omega_M t)
$$
\n
$$
= \hat{U}_T \sin(\omega_T t) + \frac{1}{2} m \hat{U}_T \cos(\omega_T - \omega_M)t - \frac{1}{2} m \hat{U}_T \cos(\omega_T + \omega_M)t
$$
\n
$$
= \hat{U}_T \sin(\omega_T t) + \frac{1}{2} m \hat{U}_T \cos(\omega_T - \omega_M)t - \frac{1}{2} m \hat{U}_T \cos(\omega_T + \omega_M)t
$$
\n
$$
= \hat{U}_T \sin(\omega_T t) + \frac{1}{2} m \hat{U}_T \cos(\omega_T - \omega_M)t - \frac{1}{2} m \hat{U}_T \cos(\omega_T + \omega_M)t
$$
\n
$$
= \hat{U}_T \sin(\omega_T t) + \frac{1}{2} m \hat{U}_T \cos(\omega_T - \omega_M)t - \frac{1}{2} m \hat{U}_T \cos(\omega_T + \omega_M)t
$$
\n(5.7)

In den meisten Fällen besteht das Modulationssignal nicht nur aus einer einzigen Frequenz, sondern aus einem ganzen Signalband. Es entstehen in diesem Fall anstelle der Seitenfrequenzen Seitenbänder, deren Inhalt dem Modulationssignalband entspricht. Das obere Seitenband ist in Regellage, das untere Seitenband in Kehrlage.

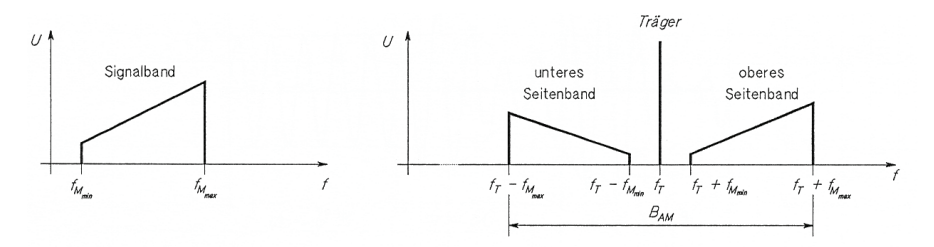

Somit gilt für die Bandbreite B<sub>AM</sub> eines AM-Signals:

Bandbreite:  $B_{AM} = 2 \cdot f_{M_m}$ 

### **3.1.3. Leistung von AM-Signalen**

Die Trägerleistung entspricht der Leistung des unmodulierten Trägers:

$$
Trägerleistung: \quad \left| P_T = \frac{\hat{U}_T^2}{2 \cdot R} \right| \quad [W]
$$

Die Spitzenleistung (Peak Envelope Power, PEP) ist die Leistung während einer Periode der Trägerschwingung, wenn die Hüllkurve ihren Maximalwert hat:

Spitzenleistung:  $|PEP = P_T \cdot (1 + m)^2|$  [W] (bei m = 100% PEP = 4-fache der Trägerleistung)

#### **Folgende Formeln gelten nur für sinusförmige Modulationssignale:**

Die AM-Leistung ist die mittlere Leistung des AM-Signals:

AM-Leistung:

$$
P_{AM} = P_T \cdot \left(1 + \frac{m^2}{2}\right)
$$

[W] (bei m = 100% 
$$
P_{AM}
$$
 = 1.5-factoreder Trägerleistung)

Leistung eines Seitenbandes:

Seitenbandleistung:

$$
P_{SB} = P_T \cdot \frac{m^2}{4} \quad [W]
$$

### **3.2. Winkelmodulation**

Bei der Frequenzmodulation FM soll die Frequenz des Trägers, bei Phasenmodulation ϕM die Phase des Trägers durch das Modulationssignal verändert werden. Da sowohl die Frequenz wie auch die Phase zum Argument (Winkel) Φ der Winkelfunktion gehören, beeinflussen also beide Modulationsarten diesen Winkel. Wegen dieser engen Verwandtschaft von FM und <sub>Φ</sub>M ist der Sammelbegriff Winkelmodulation WM üblich und sinnvoll.

$$
\begin{array}{ccc}\n&&&\text{Winkel }\Phi(t) \\
\hline\n\text{Trägersignal:} & u_{T}(t) = \hat{U}_{T} \cos(\omega_{T} + \varphi_{T}) \\
& & & \downarrow \downarrow \\
& & & \text{(Kreis-)Frequency Phase}\n\end{array}
$$

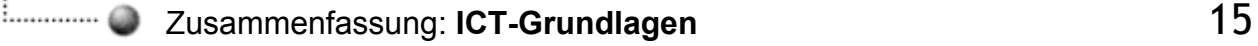

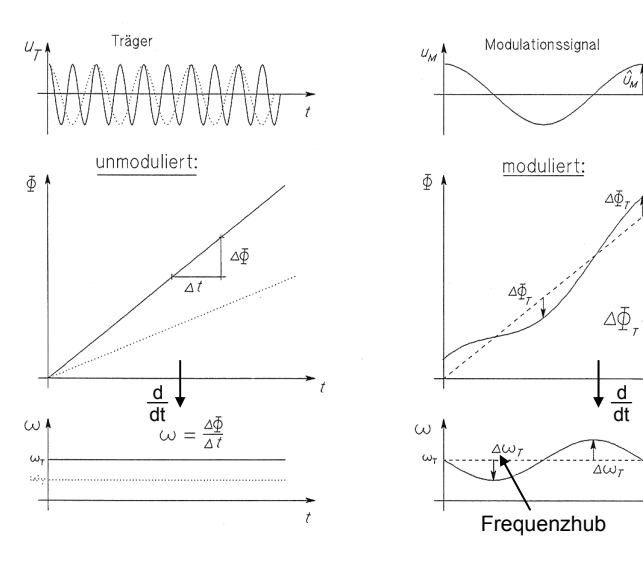

Phasenhub  $\Delta \Phi_T$  und Frequenzhub  $\Delta \omega_T$  sind beide proportional zur Amplitude des Modulationssignals:

$$
\Delta \Phi_T = k_{\varphi M} \cdot \hat{U}_M \qquad \text{bzw.} \qquad \Delta \omega_T = k_{FM} \cdot \hat{U}_M
$$

 $(k_{\varphi M}$  und  $k_{FM}$  sind Modulatorkonstanten)

 $\Delta\Phi$ <sub>T</sub> und  $\Delta\omega$ <sub>T</sub> können als Masse für die Stärke der Winkelmodulation verwendet werden.

Winkelverlauf unmoduliert: Winkelverlauf moduliert:

$$
\Phi(t) = \omega_{\mathsf{T}} \cdot t \qquad \qquad \Phi(t) = \omega_{\mathsf{T}} \cdot t + \Delta \Phi_{\mathsf{T}} \cdot \cos(\omega_{\mathsf{M}} t)
$$

Aus dem Bild wird deutlich, dass die Momentanfrequenz der Ableitung der Phase nach der Zeit entspricht:

$$
\omega(t) = \frac{d\Phi(t)}{dt} = \frac{d[\omega_T \cdot t + \Delta \Phi_T \cdot cos(\omega_M t)]}{dt} = \omega_T - \Delta \Phi_T \cdot \omega_M \cdot sin(\omega_M t) = \omega_T - \Delta \omega_T \cdot sin(\omega_M t)
$$

Die Zeitfunktion eines winkelmodulierten Signals weist Frequenzschwankungen resp. Phasenschwankungen auf. Seine Amplitude bleibt jedoch unabhängig von der Modulation konstant:

$$
u_{WM}(t) = \hat{U}_T \cdot \cos(\Phi(t)) = \hat{U}_T \cdot \cos(\omega_T t + \Delta \Phi_T \cdot \cos(\omega_M t)) = \hat{U}_T \cdot \cos\left(\omega_T t + \frac{\Delta \omega_T}{\omega_M} \cdot \cos(\omega_M t)\right)
$$

### **3.2.1. Zusammenhang zwischen Frequenzhub und Phasenhub**

Zusammenhang zwischen  $\Delta f_T$  und  $\Delta \Phi_T$  bei cos- oder sin-förmigen Modulationssignalen:

$$
\Delta \Phi_T = \frac{\Delta \omega_T}{\omega_M} = \frac{\Delta f_T}{f_M} \quad [rad]
$$

 $\Delta \Phi_{\mathsf{T}} = \mathsf{Phasenhub}; \qquad \Delta \mathsf{f}_{\mathsf{T}} = \frac{\Delta \omega_{\mathsf{T}}}{2\pi} = \mathsf{Frequenzhub}$ 

Frequenzänderungen haben immer Phasenänderungen zur Folge und umgekehrt.

#### **3.2.2. Spektrum und Bandbreite**

Das Amplitudenspektrum eines WM-Signals mit sinusförmiger Modulation hat folgende Eigenschaften:

- Theoretisch unendlich viele Seitenfrequenzen im Abstand von  $\pm$  n ⋅ f<sub>M</sub> von f<sub>T</sub> (n = 1, 2, 3, ... ∞)
- Die Amplitude der Trägerfrequenz ist von der Modulation abhängig, nämlich J<sub>0</sub>( $\Delta \Phi_T$ ) ⋅ Û<sub>T</sub>.
- $\bullet$  Die Seitenfrequenzen haben untereinander den Abstand  $f_M$ .
- Die Amplituden sind <  $\hat{U}_T$ , nämlich  $J_n(\Delta \Phi_T) \cdot \hat{U}_T$ .
- Die Amplituden der Seitenfrequenzen nehmen ab einem bestimmten n je nach  $\Delta\Phi$ <sub>T</sub> rasch ab. Dadurch weist das Spektrum praktisch eine unendliche Bandbreite auf.

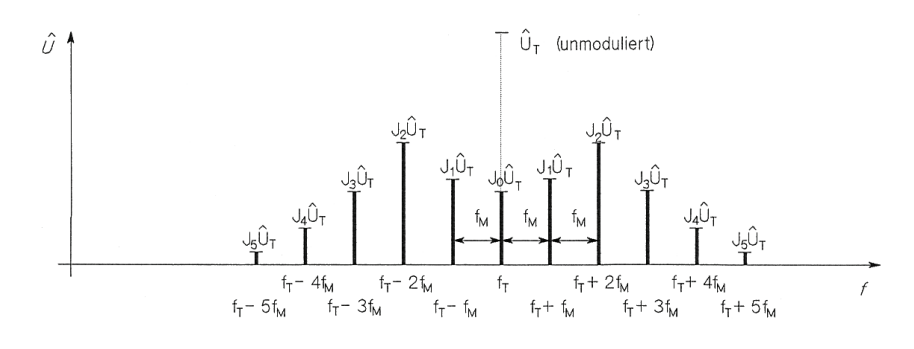

Die Ausdrücke J<sub>n</sub>( $\Delta \Phi$ <sub>T</sub>) sind die Besselfunktionen erster Art in Funktion des Phasenhubs. In Folgendem Diagramm sind die Besselfunktionen für n = 0 … 8 aufgezeichnet:

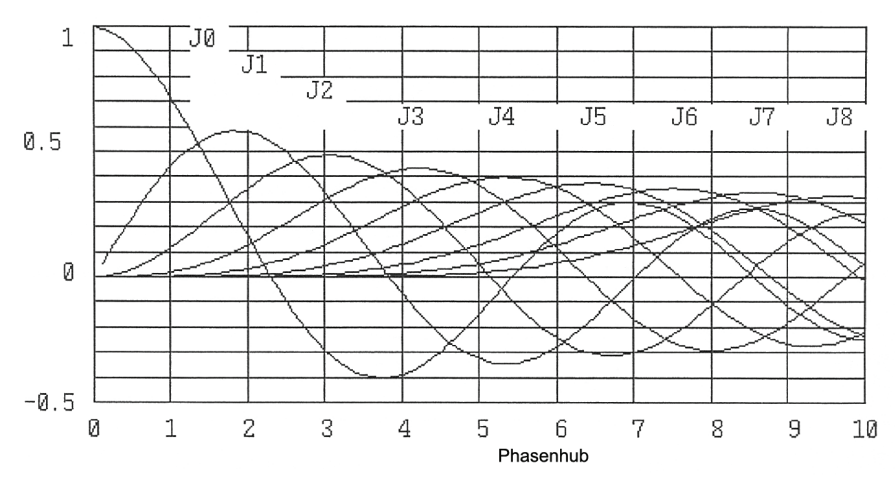

Die praktische Bandbreite eines WM-Signals ist von der gewünschten Signalqualität abhängig. Das Abschneiden von Seitenfrequenzen führt zu nichtlinearen Verzerrungen, also zu Klirrfaktor. Seitenfrequenzen mit Amplituden < 10% des unmodulierten Trägers können in der Regel vernachlässigt werden, da andere Systemkomponenten - beispielsweise die Laufzeitverzerrungen der Filter - einen grösseren Einfluss auf das modulierte Signal haben.

Für normale Anforderungen genügt es, Seitenfrequenzen mit Amplituden > 10% zu berücksichtigen. Die Bandbreite eines WM-Signals berechnet sich dann wie folgt:

$$
\text{Bandbreite:}\quad \boxed{B_{WM}=2(\Delta f_T+f_M)=2\cdot f_M(\Delta\Phi_T+1)}\quad \text{[Hz]}
$$

Werden sehr hohe Anforderungen an ein WM-Übertragungssystem gestellt, so müsste die Bandbreite etwas erhöht werden.

### **3.2.3. Leistung eines WM-Signals**

Die Leistung des WM-Signals kann aus dem Amplitudenspektrum hergeleitet werden. Sie entspricht der Summe der Leistungen aller Spektralinien:

Leistung des WM-Signals:

$$
P_{WM} = \frac{\hat{U}_T^2}{2R} \cdot \left[ J_0^2 (\Delta \Phi_T) + 2 \cdot \sum_{n=1}^{\infty} J_n^2 (\Delta \Phi_T) \right] \quad [W]
$$

Bei Berücksichtigung sämtlicher Spektrallinien, wird der Ausdruck in der eckigen Klammer gleich 1. Die Gesamtleistung entspricht somit der Leistung des unmodulierten Trägers:

Leistung des WM-Signals: 
$$
P_{WM} = P_T = \frac{\hat{U}_T^2}{2R}
$$
 [W]

Diese Tatsache ist auch aus der Zeitfunktion des WM-Signals ersichtlich, bleibt doch dessen Amplitude unabhängig von der Modulation konstant.

### **3.2.4. Frequenz- und Phasenmodulation**

Frequenzschwankungen verursachen Phasenschwankungen und umgekehrt:

Frequenzhub:  $\Delta f_T = \Delta \Phi_T \cdot f_M$  [Hz]

Phasenhub  $\Delta\Phi_{\rm T}$  und Frequenzhub  $\Delta f_{\rm T}$  sind proportional zur Amplitude des Modulationssignals  $\hat{\mathsf{U}}_{\rm M}$ .

Der Unterschied zwischen Frequenz- und Phasenmodulation wird erst bei variabler Modulationsfrequenz  $f_M$  deutlich. In folgender Abbildung sind die beiden Modulationsarten einander gegenübergestellt. Die Stärke der Modulation - also  $\hat{U}_M$  - bleibt dabei konstant.

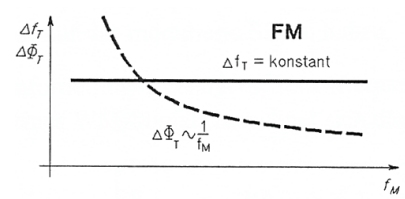

**3.2.5. Vergleich AM-WM** 

Bei Frequenzmodulation FM ist bei konstanter Bei Phasenmodulation 
oM ist bei konstanter Modulationsstärke der Frequenzhub  $\Delta f_T$  kon- Modulationsstärke der Phasenhub  $\Delta \Phi_T$  konstant und unabhängig von der Modulationsfre- stant und unabhängig von der Modulationsquenz  $f_M$ . ( $\Delta \Phi_T$  ist proportional zu  $1/f_M$ ) frequenz  $f_M$ . ( $\Delta f_T$  ist proportional zu  $f_M$ )

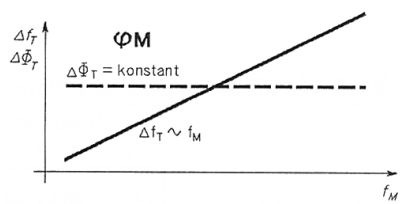

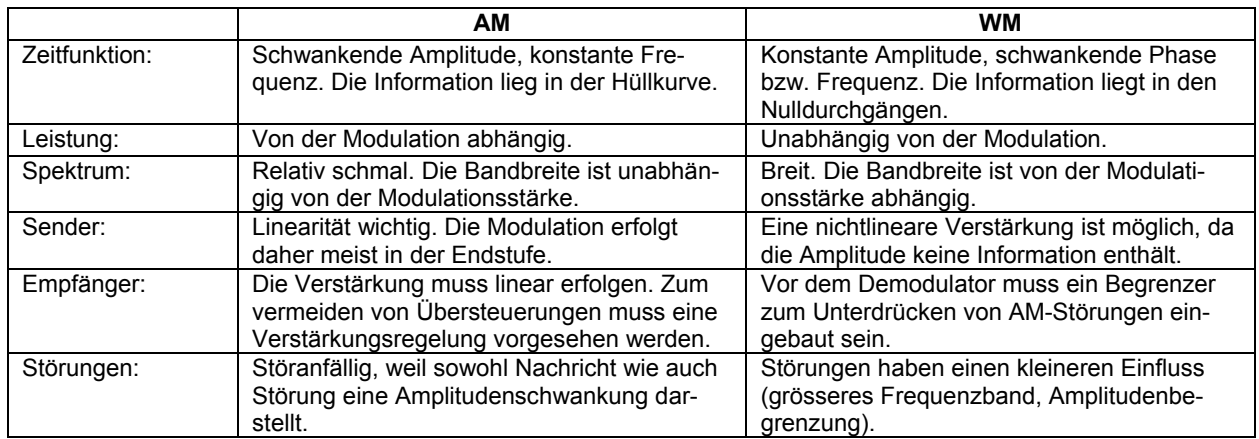

# **3.3. Digitale Modulation**

### **3.3.1. Modulationsarten**

Wird ein sinusförmiger Träger mit einem digitalen Signal moduliert, so ergeben sich je nach Modulationsparameter die Amplitudenabtastung ASK (Amplitude Shift Keying), die Frequenzumtastung FSK (Frequency Shift Keying) oder die Phasenumtastung PSK (Phase Shift Keying). Der Träger kann sowohl im NF-Gebiet wie auch im HF-Gebiet liegen.

Je nach der Anzahl der Amplituden-, Frequenz- oder Phasenstufen bezeichnet man beilspielsweise eine Phasenmodulation mit zwei zulässigen Phasenlagen als 2-PSK oder binäre PSK, eine 4-stufige PSK dagegen als 4-PSK oder QPSK (quaternäre PSK). Bei der QPSK sind jeder Phasenlage 2 Bit zugeordnet, eine Signaländerung ist daher nur alle zwei Bit notwendig, was die Schrittgeschwindigkeit (Baudrate) gegenüber 2-PSK halbiert.

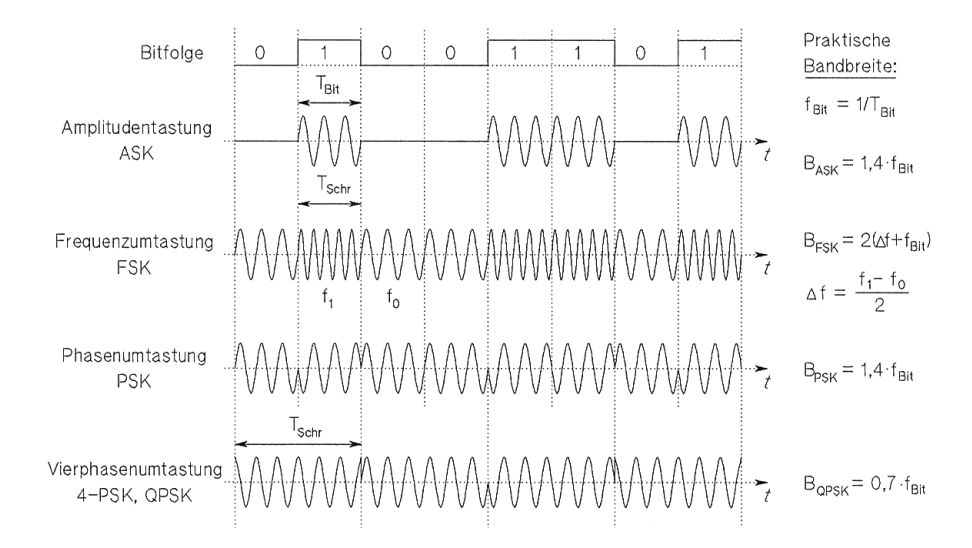

### **3.3.2. Störabstand bei mehrstufiger Modulation**

 $E_B$  ist die Signalenergie je Bit, N<sub>0</sub> die Rauschleistungsdichte. Es gilt, da bei n-stufiger Modulation jeder Schritt ld(n) Bit enthält:

Störabstand:  $\mathsf{R} =$  $N_0$  $E_{\underline{B}}$ . Id(n)

### **3.3.3. Bitrate bei mehrstufiger Modulation**

Bitrate:  $|f_{\text{Bit}} = f_{\text{Schr}} \cdot \text{Id(n)}|$  [Hz]

# **3.4. Bandspreiztechnik**

### **3.4.1. Direct Sequence Verfahren**

#### **Sender**

Als erstes wird das zu übertragende digitale Signal winkelmoduliert. Im Fall von Direct Sequence Verfahren mittels 2-PSK.

Die Bandspreizung erfolgt durch Multiplikation des 2-PSK-Signals mit einer bestimmten pseudozufälligen Bitfolge der Werte +1 und -1, welche den Spreizcode bildet. Diese Bit-Folge wird Pseudo-Noise-Folge (PN-Folge) genannt. Da für die PN-Folge eine viel höhere Bitrate als die Bitrate des Informationssignals gewählt wurde wird, bestimmt nun diese höhere Bitrate die Bandbreite des Ausgangsignals. Wird z.B. die Bitrate der PN-Folge 1000 mal grösser gewählt, wird die Bandbreite B<sub>BS</sub> des gespreizten Signals 1000mal grösser, als die Bandbreite B<sub>WM</sub> des winkelmodulierten Signals.

#### **Empfänger**

Der Empfänger führt die gleiche Multiplikation durch wie der Sender. Multipliziert er nun das bandgespreizte Signal richtig synchronisiert mit der gleichen PN-Folge wie der Sender, erhält er das ursrüngliche 2-PSK-Signal zurück. Das heisst das gespreizte Signal wird von  $B_{BS}$  wieder auf  $B_{WM}$  verdichtet und passiert den Bandpass vor dem 2-PSK-Demodulator. Andere Signale aber werden durch die Multiplikation gespreizt, oder zumindest nicht verdichtet. Damit passieren sie nur mit einer kleinen Leistung den Empfängerbandpass. Solche Signale können Störungen oder andere Bandspreizsignale mit andren PN-Folgen sein.

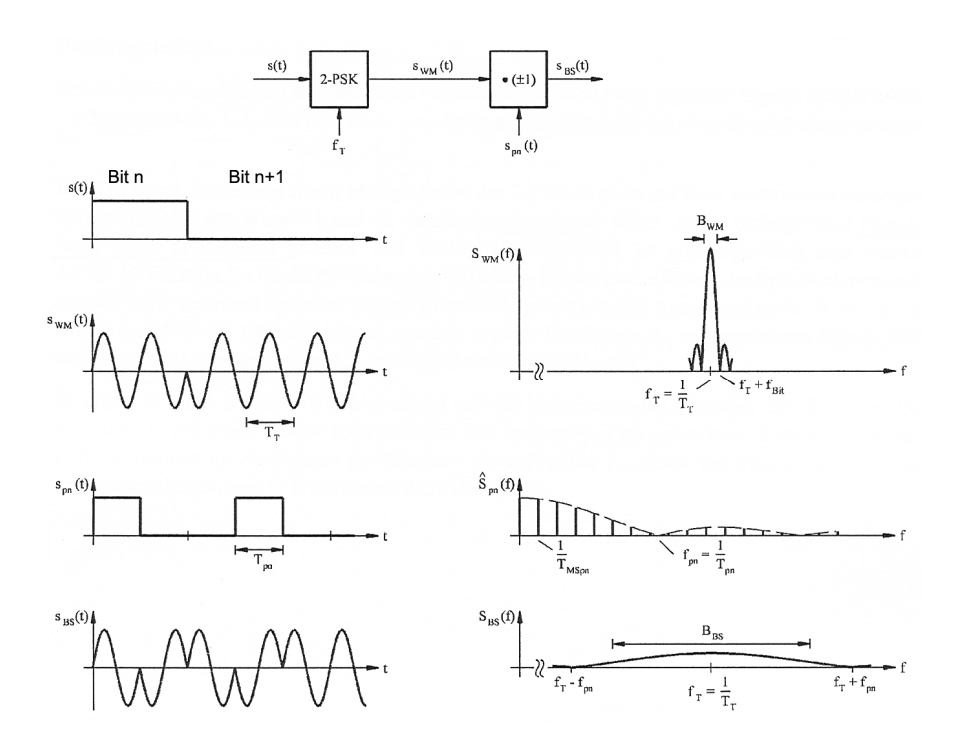

### **3.4.2. Einfluss von Störsignalen**

Ein sinusförmiges Störsignal mit einer Leistung N<sub>1</sub> wird durch die Multiplikation mit der PN-Folge im Empfänger auf eine Bandbreite B<sub>BS</sub> gespreizt. Somit fällt nur die Leistung N<sub>2</sub> durch das Bandpassfilter (B<sub>WM</sub>) auf den Winkelmodulator:

Störsignalleistung:

$$
N_2 = N_1 \cdot \frac{B_{WM}}{B_{BS}} \qquad [W]
$$

Das Empfangssignal (Leistung S<sub>1</sub>) hingegen wird durch die Multiplikation mit voller Leistung auf seine ursprüngliche Bandbreite konzentriert und passiert den Bandpass (Leistung S<sub>2</sub>). Das Signal-Störleistungsverhältnis am Filterausgang, vor der Winkelmodulation, lautet:

Signal-Störleistungsverhältnis:  $\frac{32}{N_2} = \frac{34}{N_1}$ 

 $\frac{S_2}{N_2} = \frac{S_1}{N_1} \cdot \frac{S_{BS}}{B_{WM}}$  $B_{RS}$ 

Das Signal-Störleistungsverhältnis am Ausgang des Filters ist also um den Faktor BBS/B<sub>WM</sub> grösser als am Empfängereingang. Dieser Quotient wird als Prozessgewinn bezeichnet. Bei einem Prozessgewinn von z.B. 1000 kann also ein solcher selektiver Störer problemlos verkraftet werden.

# **4. Übertragungssysteme**

# **4.1. Multiplexierung**

### **4.1.1. Prinzipien**

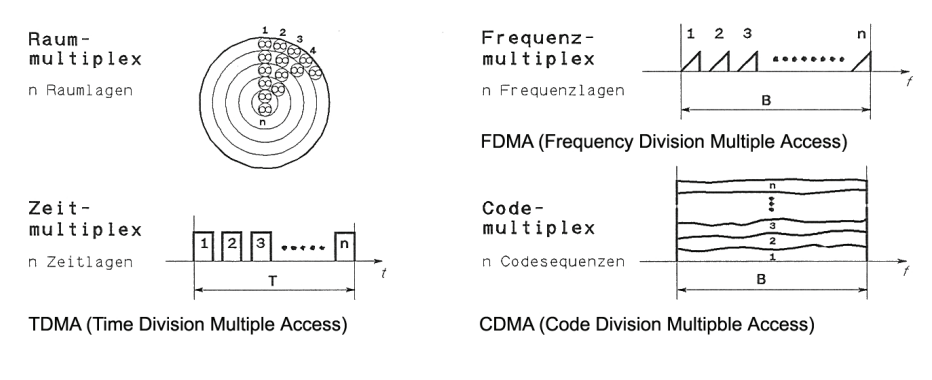

### **4.1.2. Betriebsarten**

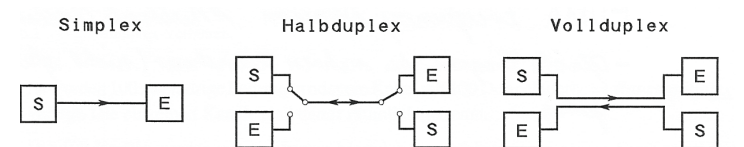

# **4.2. Hohlleiter**

Hohlleiter bestehen aus mit Luft gefüllten, gestreckten metallischen Hohlkörpern mit rundem, rechteckigen oder elliptischen Querschnitt. Ein Hohlleiter bewirkt die geführte Ausbreitung elektromagnetischer Wellen in Luft durch Reflexion an seinen Innenwänden. Die Wellenausbreitung im Hohlleiter ist abhängig von den mechanischen Abmessungen. Beim Hohleiter handelt es sich um eine Nicht-TEM-Leitung. Eine Ausbreitung ist erst oberhalb einer kritischen Frequenz  $f_c$  möglich (HP-Charakter):

Kritische Frequenz (Rechteckhohlleiter):

Kritische Frequenz (Rundhohlleiter):

$$
\frac{f_c = \frac{c}{2 \cdot a} \quad [Hz]}{f_c = 0.383 \cdot \frac{c}{r} \quad [Hz]}
$$

# **4.3. Funkkanäle**

### **4.3.1. Elektromagnetische Wellen im Freien Raum**

Im Nahfeld, d.h. bis zu einigen Wellenlängen Distanz zur Antenne, besteht noch Wechselwirkung zwischen Antenne und Welle. Bei grösserer Distanz, also im Fernfeld, hat sich die Welle von der Antenne gelöst und breitet sich selbstständig aus. Da bei Funkkanälen eine grosse Distanz üblich ist, kann man sich auf die Behandlung des Fernfeldes beschränken.

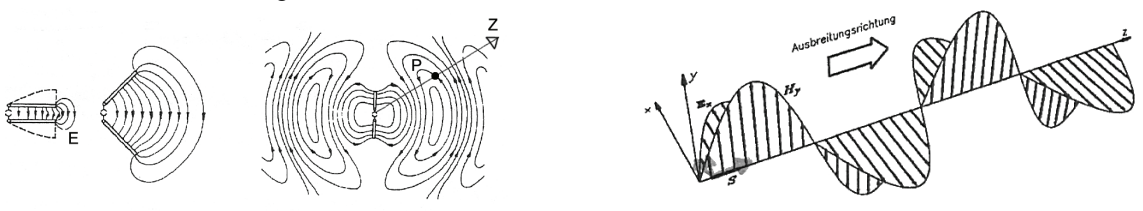

Im Fernfeld stehen elektrisches und magnetisches Feld senkrecht aufeinander und senkrecht zur Ausbreitungsrichtung. Sie sind zudem gleichphasig. Das Vektorprodukt von E und H zeit in Ausbreitungsrich-

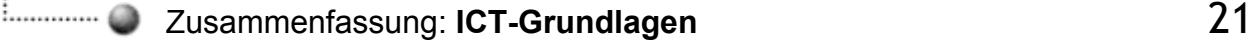

tung und wir Strahlungsdichte oder Poyntingvektor S genannt. Sein Betrag entspricht der Strahlungsleistung pro Flächeneinheit:

Strahlungsdichte:  $|S = E \times H = E \cdot H \cdot sin(\alpha)$ VA W m m m  $\left\lfloor \frac{V}{m} \cdot \frac{A}{m} \right\rfloor = \frac{W}{m^2}$ 

Die Ausbreitungsgeschwindigkeit im freien (Luft oder Vakuum) beträgt:

1

Ausbreitungsgeschwindigkeit:

 $0 \cdot e_0$ 1  $c = \frac{1}{\sqrt{\mu_0 \cdot \varepsilon}}$ [m/s]

Die elektrische Feldstärke E und die magnetische Feldstärke H sind an jedem Punkt im Raum über den Feldwellenwiderstand  $Z_F$  miteinander verknüpft. Es genügt daher, die elektrische Feldstärke E zu betrachten:

Feldwellenwiderstand:

$$
Z_F = \sqrt{\frac{\mu_0}{\epsilon_0}} = \frac{E}{H} = 377\Omega
$$
 [Ω]

### **4.3.2. Strahlungsdichte eines isotropen Kugelstrahlers**

Bei einer punktförmiger Antenne mit gleichmässiger Abstrahlung in alle Richtungen (= isotroper Kugelstrahler) als Strahlungsquelle kann die Strahlungsdichte S im Abstand r leicht berechnet werden:

Strahlungsdichte:

 $i = \frac{1}{4\pi r^2}$  $S_i = \frac{P_i}{P}$  $=\frac{1}{4\pi r}$  $[W/m^2]$ 

P<sub>i</sub> ist die Strahlungsleistung des Kugelstrahlers. Die Strahlungsdichte nimmt demnach proportional zu r<sup>2</sup> ab. Für die Beträge E und H gilt ebenfalls:

Strahlungsdichte:  $S = E \cdot H$ 

Daraus kann die elektrische Feldstärke im Abstand r vom Kugelstrahler wie folgt direkt berechnet werden:

Elektrische Feldstärke:

$$
I_i = \sqrt{\frac{P_i \cdot Z_F}{4\pi r^2}} \qquad [V/m]
$$

Die elektrische Feldstärke und somit auch die magnetische Feldstärke nehmen demnach bei Freiraumausbreitung proportional zum Abstand r ab. In Erdnähe kann leider nur selten mit der Freiraumausbreitung gerechnet werden, da innerhalb der Übertragungsstrecke fast immer inhomogene verlustbehaftete Materialien auftreten.

### **4.3.3. Antennengewinn**

Der Antennengewinn G entspricht der Strahlungsdichte in Hauptstrahlrichtung bezogen auf die Strahlungsdichte einer Vergleichsantenne. Er wird meistens in dB angegeben:

$$
Antennengewinn: \n\begin{array}{|l|}\n\hline\nG = 10 \cdot \log \left(\n\begin{array}{c}\nS_{Antenne} \\
S_{Vergleichsantenne}\n\end{array}\n\right)\n\end{array} [dB]
$$

 $E_{\rm c}$  =

Als Vergleichsantennen werden entweder praktisch realisierbare λ/2-Dipol-Antennen, oder die nur rechnerisch beschreibbaren isotropen Kugelstrahler eingesetzt. Da diese Vergleichsantennen unterschiedliche Eigenschaften aufweisen, ist der Antennengewinn von der Vergleichsantenne abhängig.

### **4.3.4. Eingangswiderstand von Antennen**

Der Eingangswiderstand einer Antenne ist im Allgemeinen komplex und frequenzabhängig. Er setzt sich aus dem Verlustwiderstand und dem Strahlungswiderstand zusammen. Der Verlustwiderstand sollte möglichst klein sein, da der in ihm erzeugte Leistungsanteil als Wärmestrahlung verloren geht. Die Leistung im Strahlungswiderstand wird dagegen als elektromagnetische Strahlung abgestrahlt, es entsteht keine Wärme.

### **4.3.5. Wirksame Antennenfläche**

Die wirksame Antennenfläche oder Absorptionsfläche Aw erhält man, wenn bei einer gegeben Strahlungsdichte [W/m<sup>2</sup>] die tatsächlich von einer Antenne aufgenommene Leistung gemessen wird:

Absorptionsfläche:  $A_w = \frac{P}{S}$  [m<sup>2</sup>

Die üblichen Vergleichsantennen haben folgende Absorptionsflächen:

 $A_{wi} = \frac{R}{4}$  $=\frac{\lambda^2}{4\pi}$ 

 $[m^2]$ 

Isotroper Kugelstrahler:

Hertzscher Elementardipol:

$$
A_{wh} = \frac{3}{2} \cdot \frac{\lambda^2}{4\pi} \quad [m^2]
$$

$$
A_{wd} = 1.64 \cdot \frac{\lambda^2}{4\pi} \approx \frac{\lambda^2}{8} \quad [m^2]
$$

2

 $\lfloor m^2 \rfloor$ 

λ/2-Dipol:

Mit den Formeln für die wirksame Antennenfläche und die Strahlungsdichte eines Kugelstrahlers im Abstand r kann nun eine Gleichung für die Dämpfung zwischen zwei Kugelstrahlern im Abstand r bei Freiraumausbreitung gebildet werden:

$$
\text{Dämpfung:}\quad \boxed{a_i = \frac{P_S}{P_E} = \frac{P_S}{S_i \cdot A_{wi}} = \frac{(4\pi r)^2}{\lambda^2}}
$$

Als zugeschnittene Gleichung für die Dämpfung in dB ergibt sich:

Dämpfung:  $|a_{\text{ifdB1}} = 32.4 + 20 \cdot \log(f_{\text{fMHZ1}}) + 20 \cdot \log(f_{\text{fkm1}})$